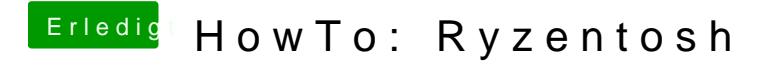

Beitrag von Noir0SX vom 1. Mai 2021, 13:54

[Manu](https://www.hackintosh-forum.de/user/3952-manuel/)eRoy Joneselleicht könnt ihr das evcpu in Euren Beiträgen mal korrigi der Fehler für den Nächsten wieder zu einer Baustelle wird.